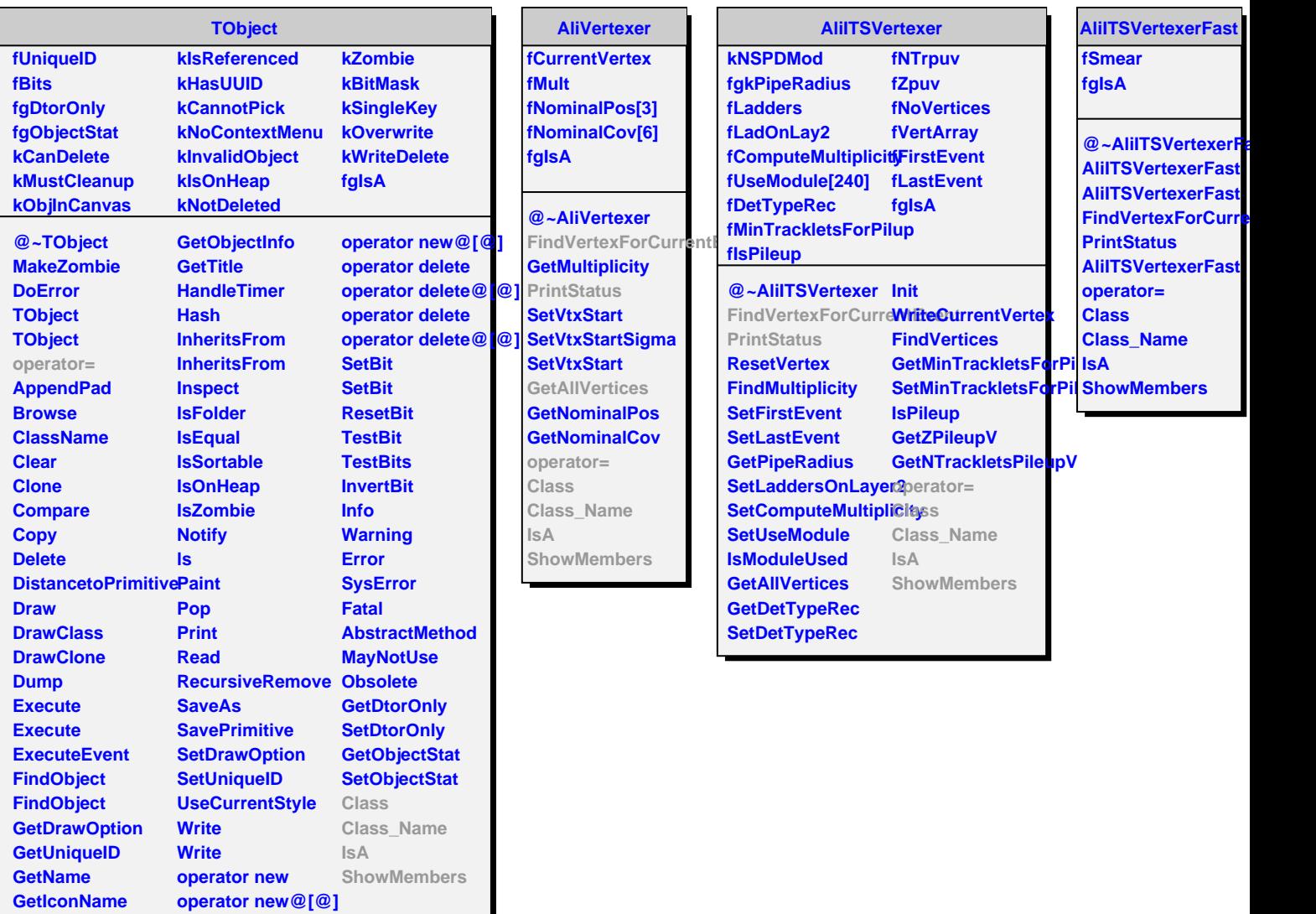

**GetOption**

 $\overline{\phantom{a}}$ 

**operator new**